## Pro-face<sup>®</sup>

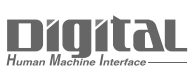

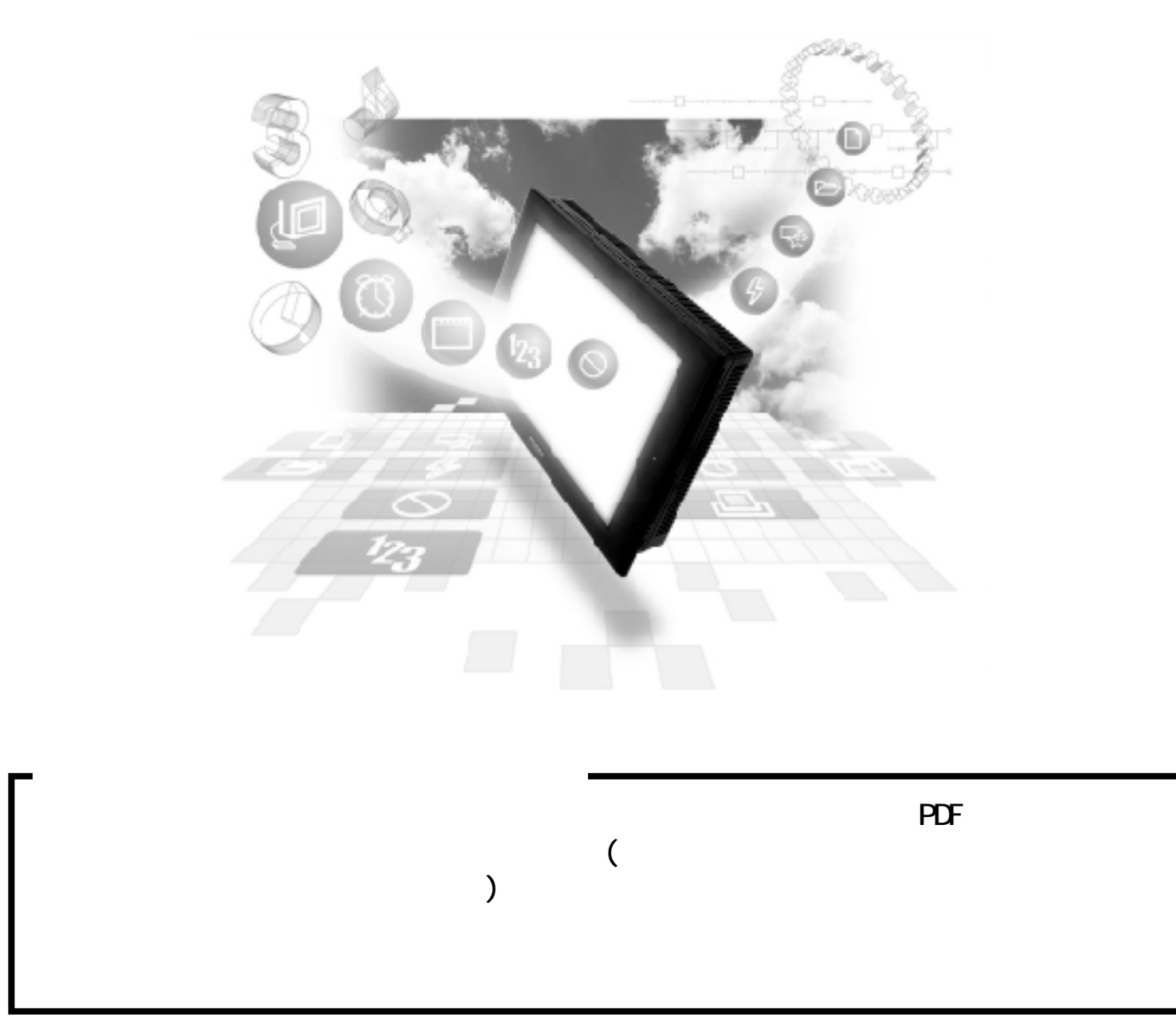

## 13.2 Slave I/O

## $13.2.1$

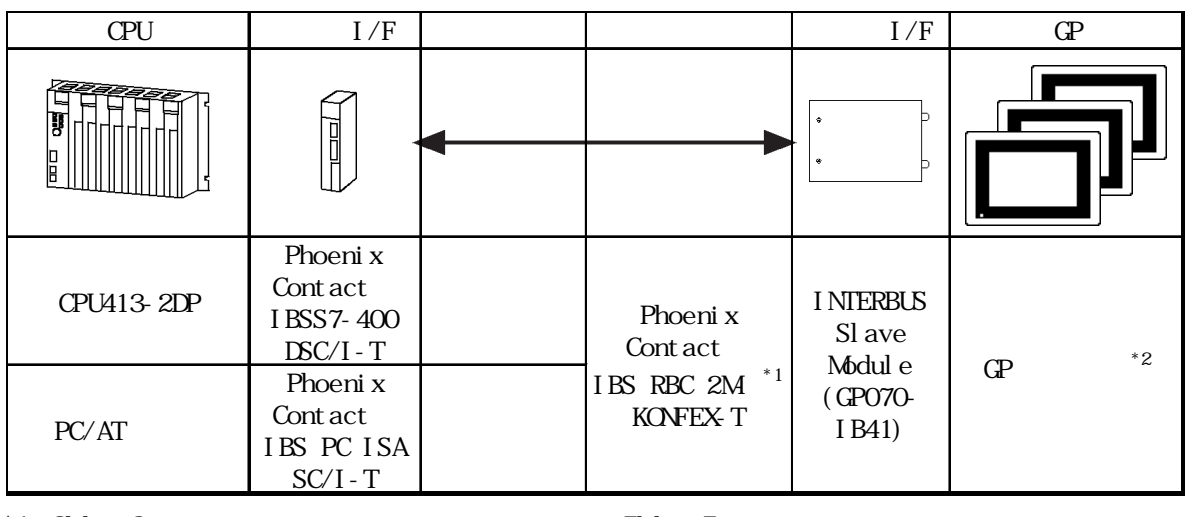

 $*1$  2M  $2$ 

 $*2$  INTERBUS GP  $\qquad \qquad \underline{\qquad}$  13.1 PLC

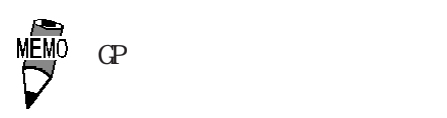

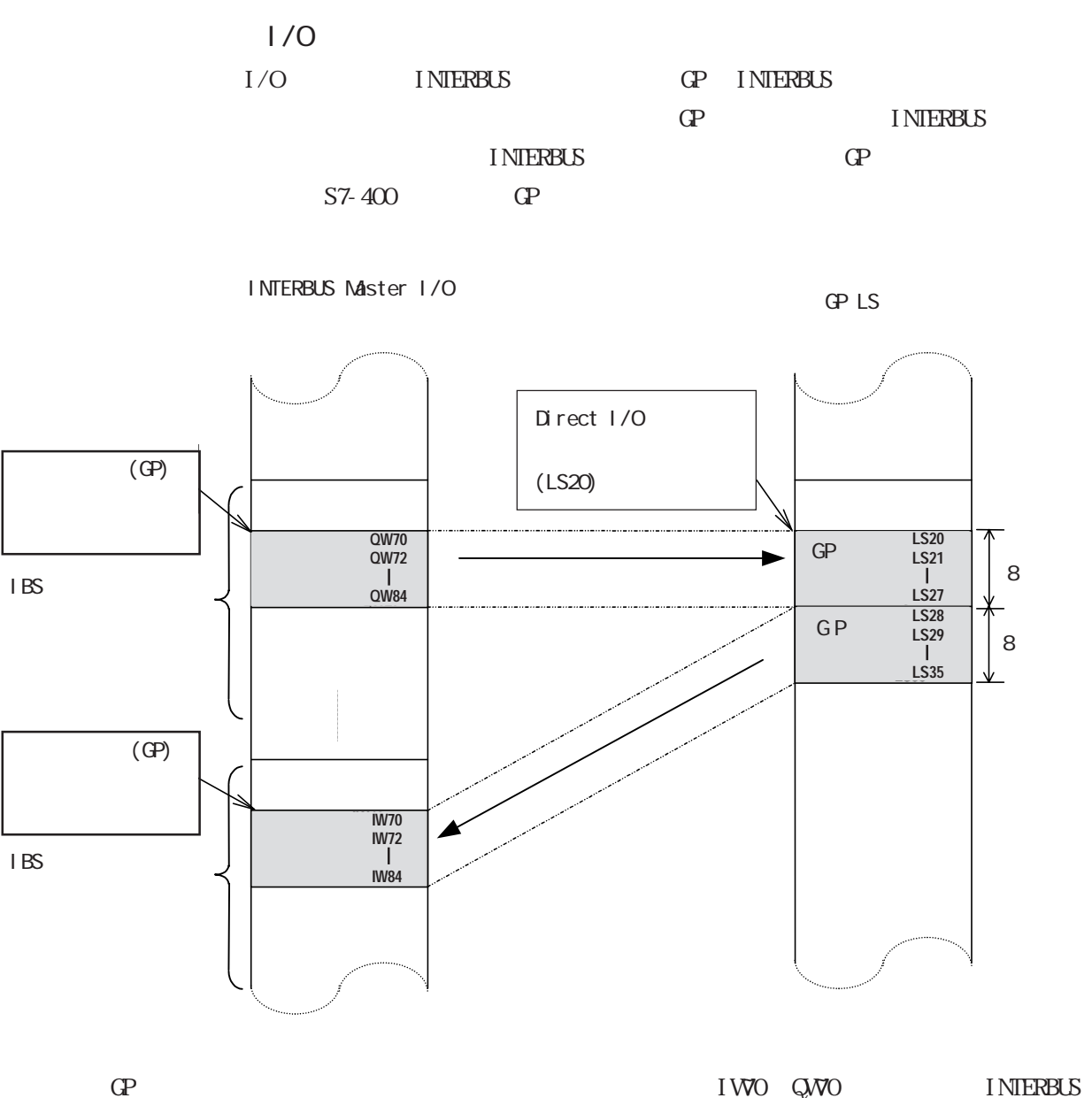

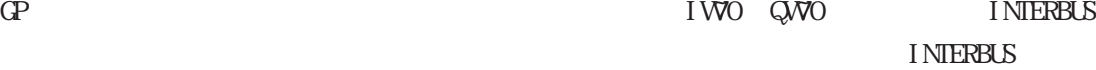

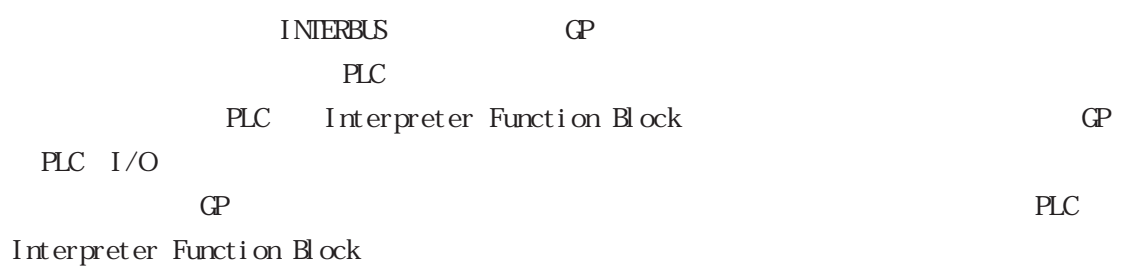

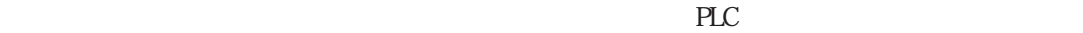

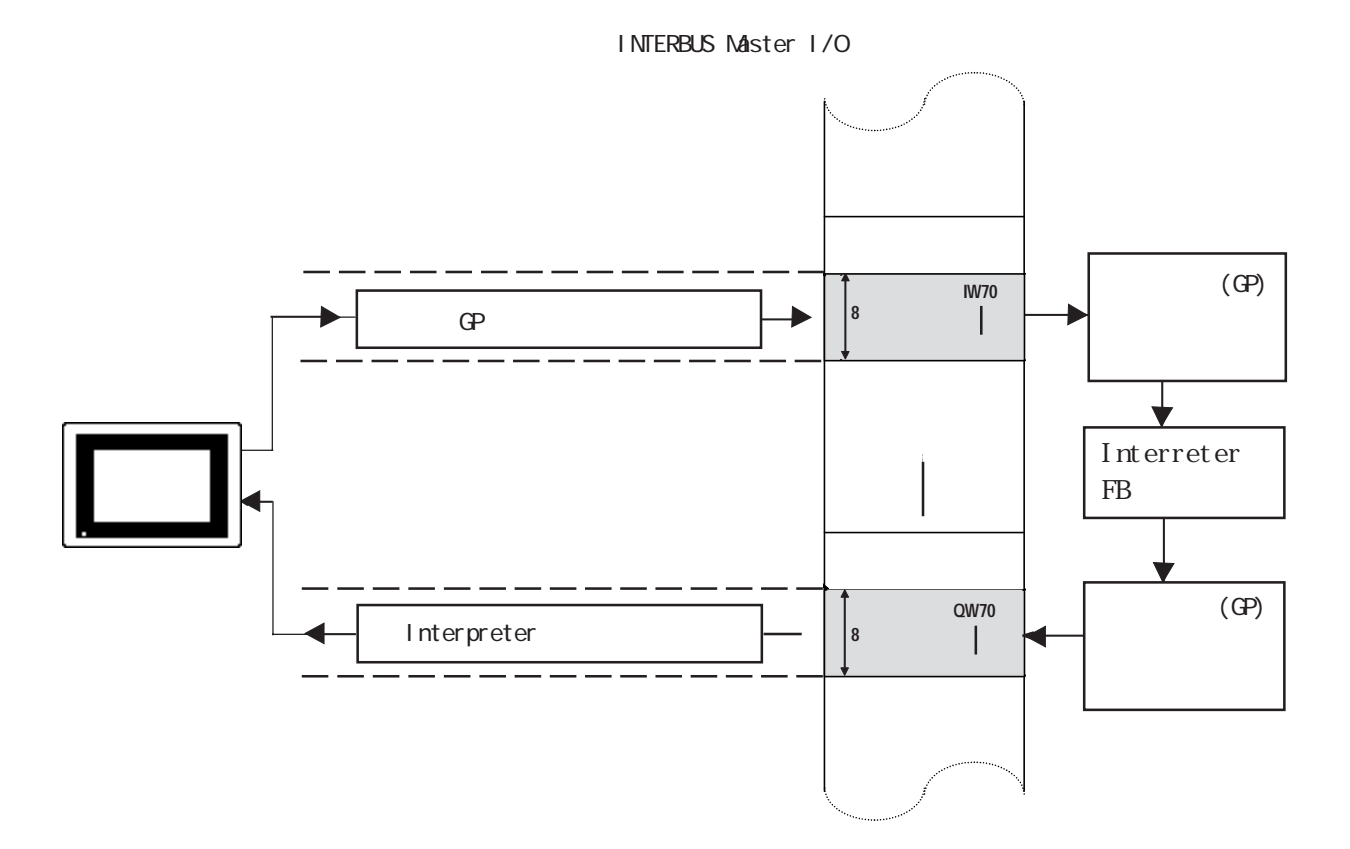

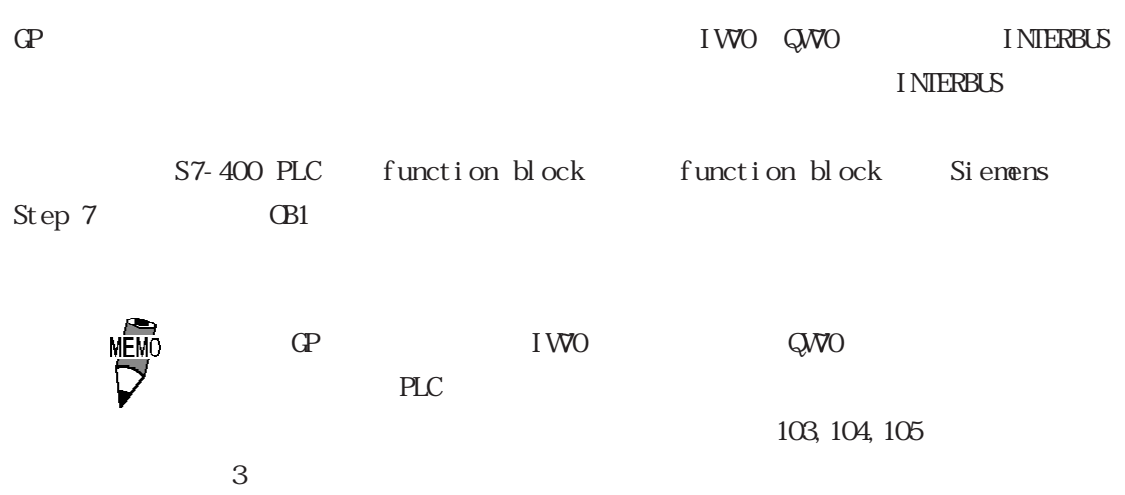

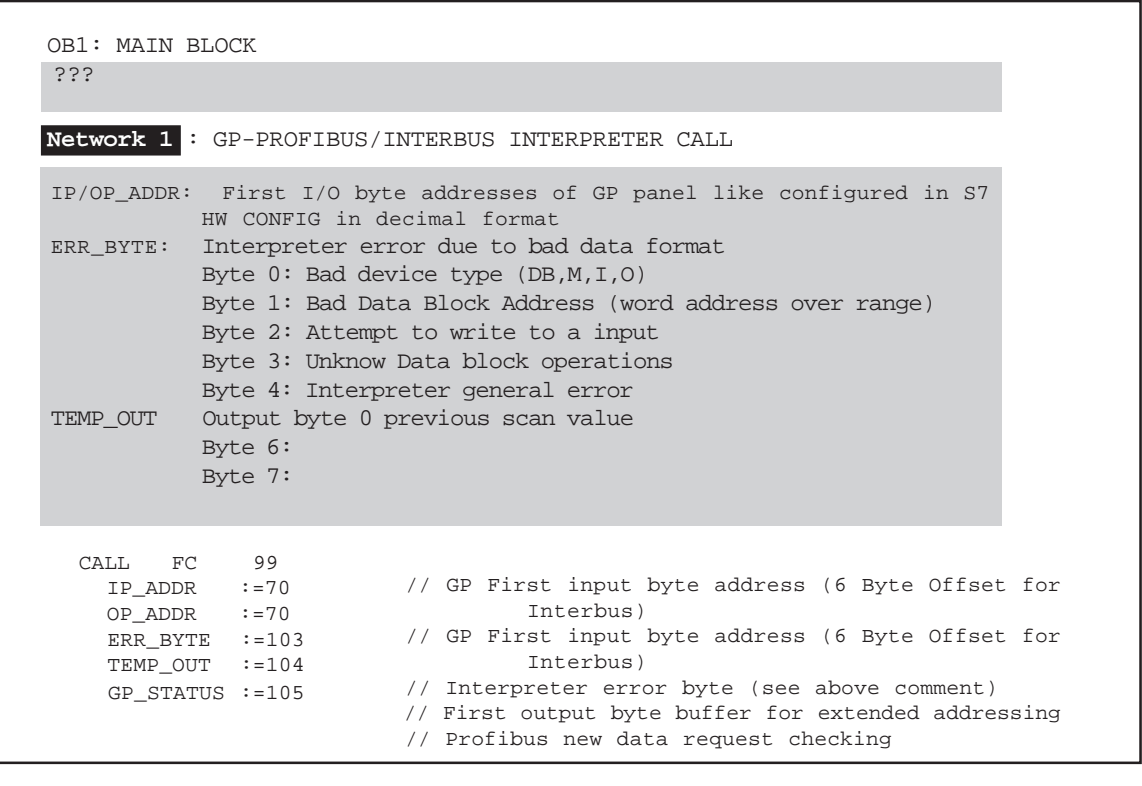

 $\begin{picture}(180,190) \put(0,0){\line(1,0){15}} \put(10,0){\line(1,0){15}} \put(10,0){\line(1,0){15}} \put(10,0){\line(1,0){15}} \put(10,0){\line(1,0){15}} \put(10,0){\line(1,0){15}} \put(10,0){\line(1,0){15}} \put(10,0){\line(1,0){15}} \put(10,0){\line(1,0){15}} \put(10,0){\line(1,0){15}} \put(10,0){\line(1,0){15}} \put(10,0){\line$ GP-PRO/PB III for Windows CD-ROM FIELDBUS README.TXT

## $13.2.2$

Phoenix Contact

 $1$ 

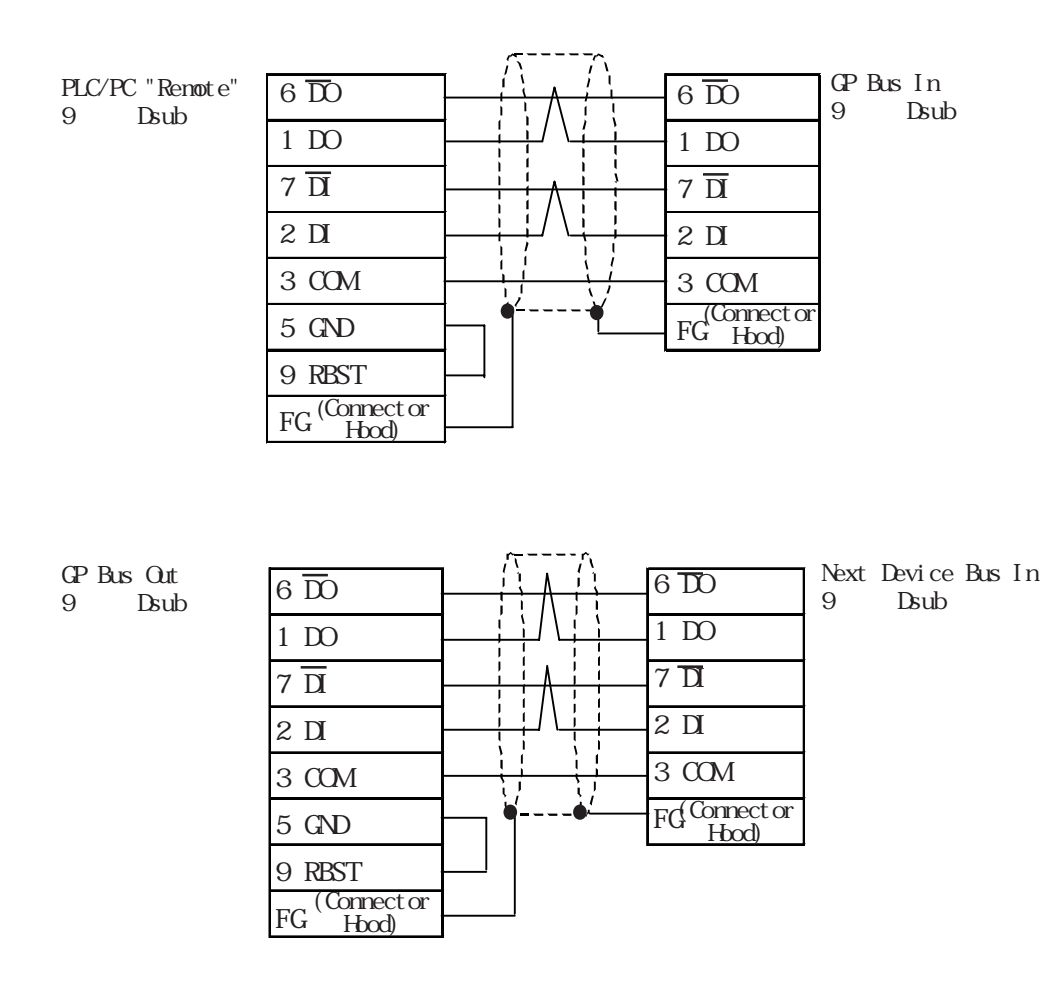

GP70 INTERBUS-S I/F Unit

 $\Omega$ 

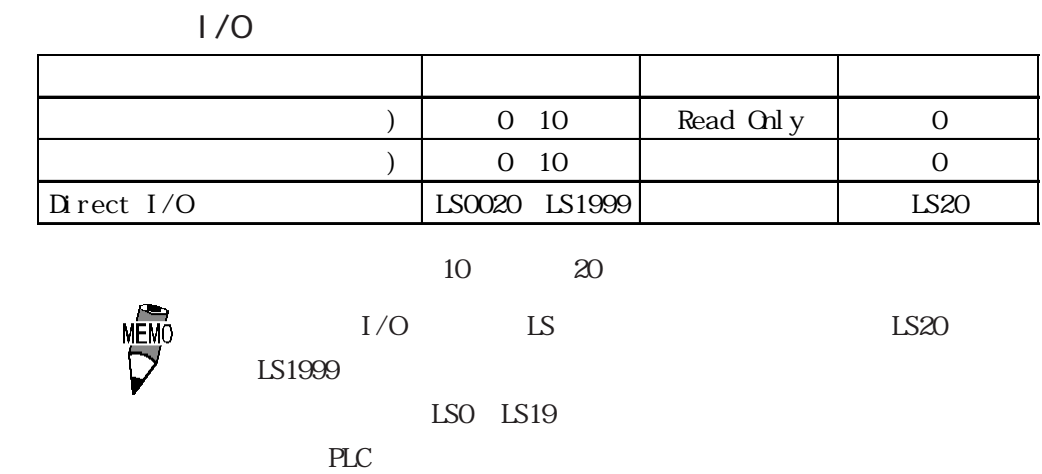

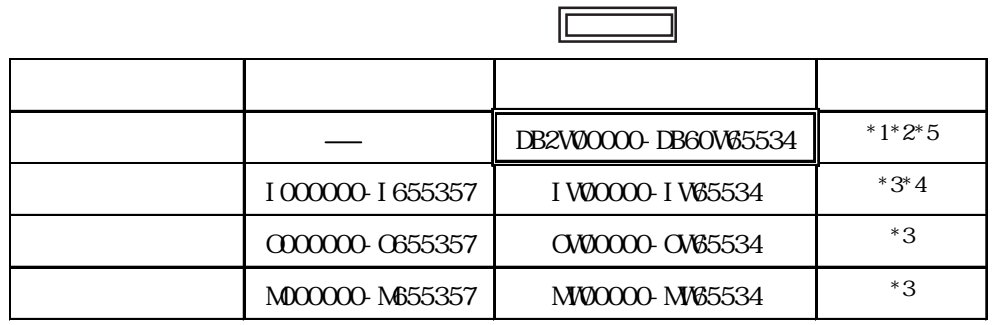

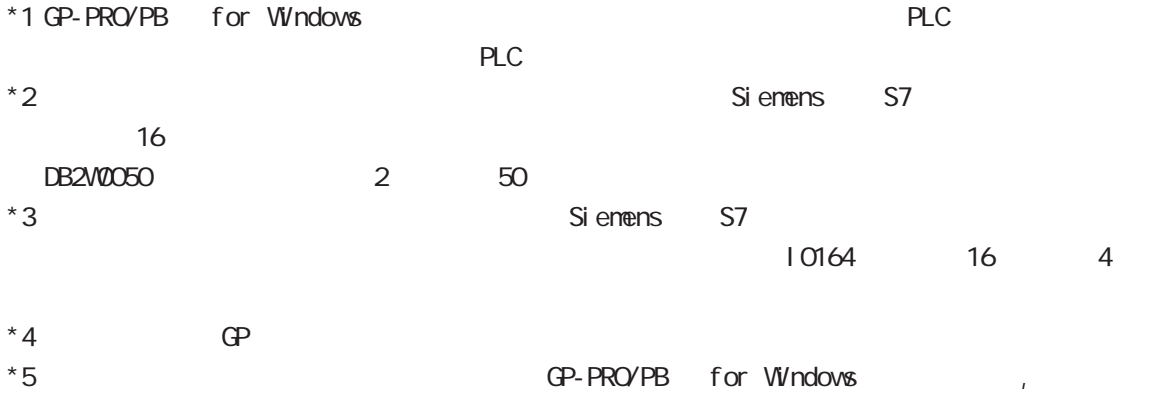

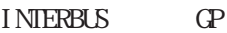

PLC PC 500K bps

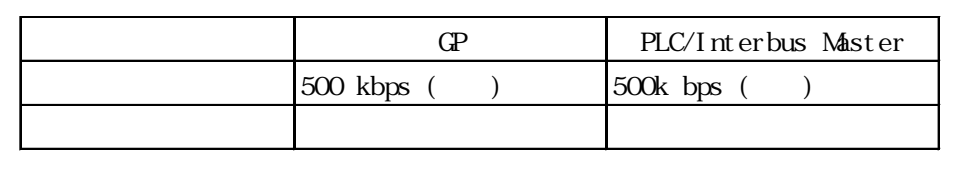

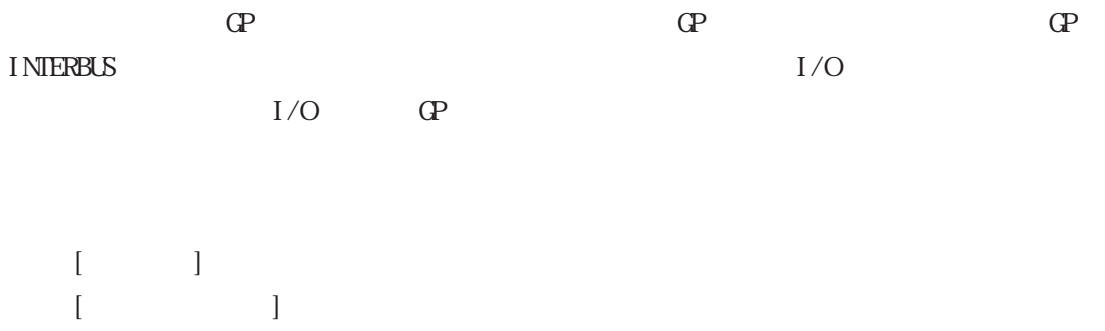

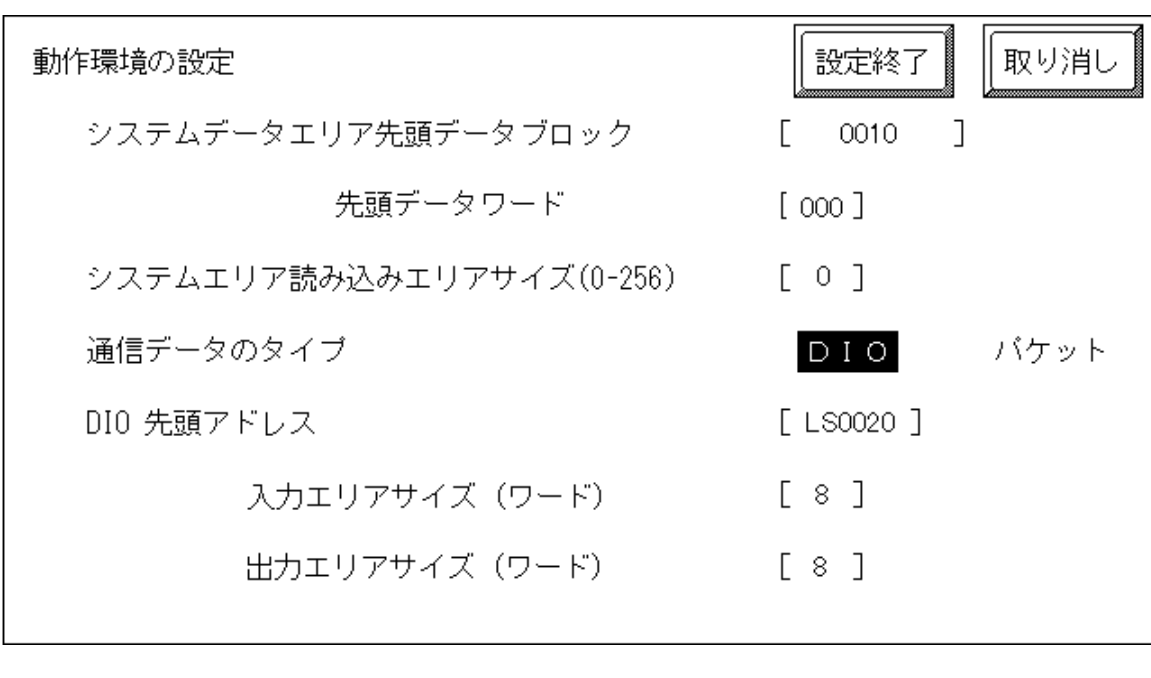

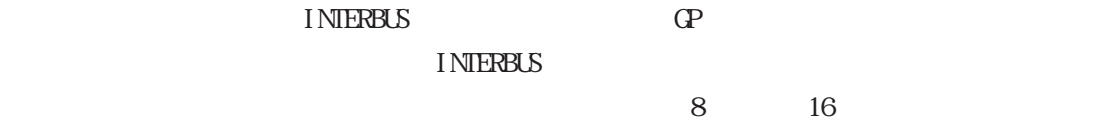

13.2.5

INTERBUS GP

 $(C2^{**})$  \*\*

エラーコード 状態 02:14 | INTERBUS 02:16 INTERBUS NETWORK 02: F6  $\Box$  $\mathcal{L}(\mathcal{L})$  $1/0$ 

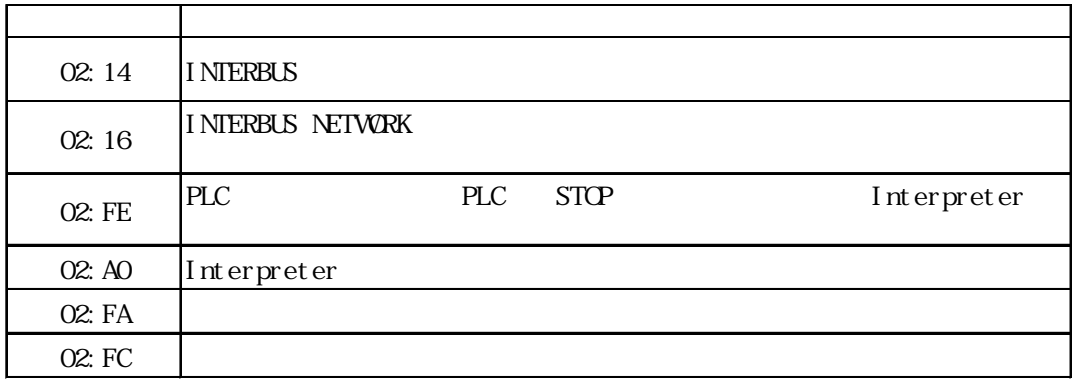